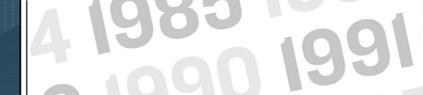

Help represent your class in the next version of Class Notes. Submit a Class Note to appear in the next "Class Notes Digital": Where has your career path taken you since you earned your degree? Received an award or promotion? Have you gotten married? Had children? Moved around the world? Let us know! See our guidelines for submitting Class Notes and photos.

Select a year or click to view "All Class Notes" below:

1950s

1960s

1970s

1980s

1990s

2000s

2010s

// Home

// Submit a Class Note

// Update Your Profile

// Alumni Directory

// Office of Alumni Relations

// Assets Digital

// In Memoriam

// Archives

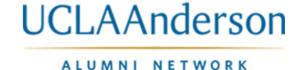